# **365 Permission Manager**

**BA HORNETSECURITY** vad

Améliorez votre conformité avec Microsoft 365

Gérez sans effort les autorisations de Microsoft 365, appliquez les politiques de conformité et surveillez les violations grâce à notre service facile à utiliser. Simplifiez les tâches administratives.

Microsoft 365 fournit une gamme d'outils qui peuvent vous aider à travailler plus efficacement, tels que la collaboration en temps réel sur des documents, la capacité d'accéder à des documents et d'y travailler à partir de n'importe quel appareil ainsi que l'intégration avec d'autres outils et services opérationnels.

Les administrateurs M365 peuvent avoir des difficultés à suivre les utilisateurs et leurs accès respectifs et à s'assurer que des situations critiques ne se produisent pas avec les autorisations.

### **365 Permission Manager vous permet de gérer votre infrastructure M365 en toute sérénité.**

- $\blacktriangledown$  Facile à utiliser : offre une interface pratique et conviviale aux administrateurs M365 afin de leur donner un aperçu plus complet des autorisations et de leur permettre de déterminer si les éléments sont partagés avec d'autres utilisateurs, ce qui les aide à mieux protéger les infirmations sensibles .
- Gain de temps : permet aux administrateurs M365 d'économiser du temps et de l'énergie en leur offrant la possibilité d'effectuer des opérations en bloc pour gérer les autorisations et maintenir une infrastructure SharePoint, Teams et OneDrive conforme.
- Gestion de la conformité : permet aux administrateurs M365 d'établir et d'appliquer des politiques de conformité pour le partage de fichiers, de dossiers et de sites dans Microsoft 365. De plus, 365 Permission Manager permet d'attribuer des pratiques exemplaires originales ou de politiques personnalisées pour les sites, dossiers et fichiers.
- Surveillance de la conformité : permet aux administrateurs de M365 de surveiller facilement l'état de la conformité avec les politiques et de vérifier les violations des politiques, ce qui aide les entreprises à toujours se conformer aux règlements, politiques internes et externes.

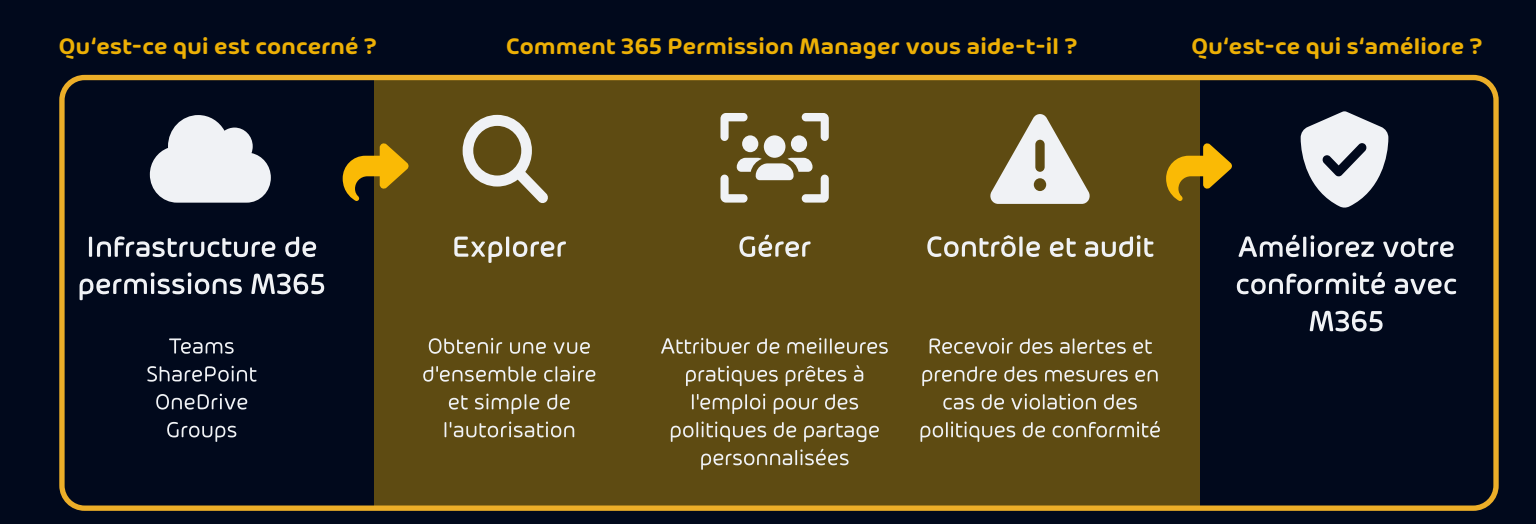

**vadesecure.com**

## **365 Permission Manager**

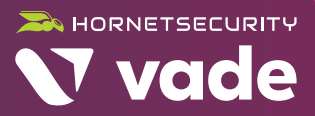

## **Fonctions puissantes pour une gestion efficace des autorisations dans Microsoft 365**

#### **Simplifier la gestion des autorisations à grande échelle**

Obtenez un aperçu complet et une bonne compréhension des autorisations M365 de votre entreprise sur SharePoint, OneDrive et Microsoft Teams. Utilisez la fonction de filtrage avancé pour identifier rapidement les éléments accessibles par des utilisateurs ou des invités externes anonymes ou dont les autorisations d'accès ont été violées. Décomposez les groupes imbriqués pour obtenir une vue transparente des droits d'accès effectifs des utilisateurs.

#### **Utilisation de l'option « Quick Actions » (Opérations rapides)**

Utilisez Quick Actions pour corriger les autorisations sur plusieurs sites en même temps ou pour définir le niveau d'accès de partage externe approprié ou pour identifier et supprimer l'accès pour les groupes qui fournissent un accès indirect à l'échelle de l'entreprise (p. ex. « Tout le monde »). « Quick Actions » vous permet également de trouver et de supprimer les autorisations d'utilisateurs orphelins en appuyant sur un bouton.

#### **Reprendre le contrôle avec les politiques de conformité**

Si vous souhaitez maintenir une infrastructure de données SharePoint, Teams et OneDrive conforme et empêcher les utilisateurs de partager des informations sensibles, utilisez 365 Permission Manager et attribuez des politiques de pratiques exemplaires originales ou créez des politiques de conformité personnalisées pour les sites SharePoint, Teams ou les comptes OneDrive. Si un utilisateur partage un site ou un dossier en violation de votre politique de conformité, les propriétaires du site reçoivent une notification immédiate de la violation afin qu'ils puissent intervenir.

### **Assurer strictement la conformité**

Si un utilisateur enfreint les règles de conformité, la fonction de vérification vous donne la possibilité d'approuver ou de rejeter la violation en rétablissant les paramètres du site conformément à la politique de conformité attribuée aux sites ou de supprimer l'accès accordé aux utilisateurs et aux groupes.

#### **Recevoir des alertes pour les communications essentielles**

Recevez un résumé quotidien des changements critiques apportés aux autorisations pour l'ensemble de vos locataires M365. Les alertes vous informeront des sites, des fichiers et des dossiers où des éléments ont été récemment partagés avec « Tout le monde » ainsi qu'avec des utilisateurs anonymes ou des invités de l'extérieur de votre entreprise.

#### **Recevoir des rapports complets**

365 Permission Manager génère des rapports contenant des métadonnées d'autorisation à des fins de documentation et de conformité. Il indique les fichiers accessibles en externe aux utilisateurs anonymes ou qui sont partagés avec les invités. Il permet également de sélectionner un groupe ou un utilisateur en particulier pour obtenir une liste complète sur n'importe quel site, fichier ou dossier auxquels il a accès.